## **ندوة عبر اإلنترنت حول بوابة Coupa (CSP) موردي**

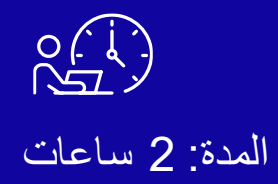

**& Kimberly-Clark** 

y crower (reser

nimore

 $598221$ 

 $a$ *yn*<sub>ind</sub>

 $\lambda_{\text{O}}$ 

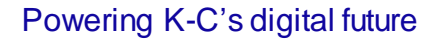

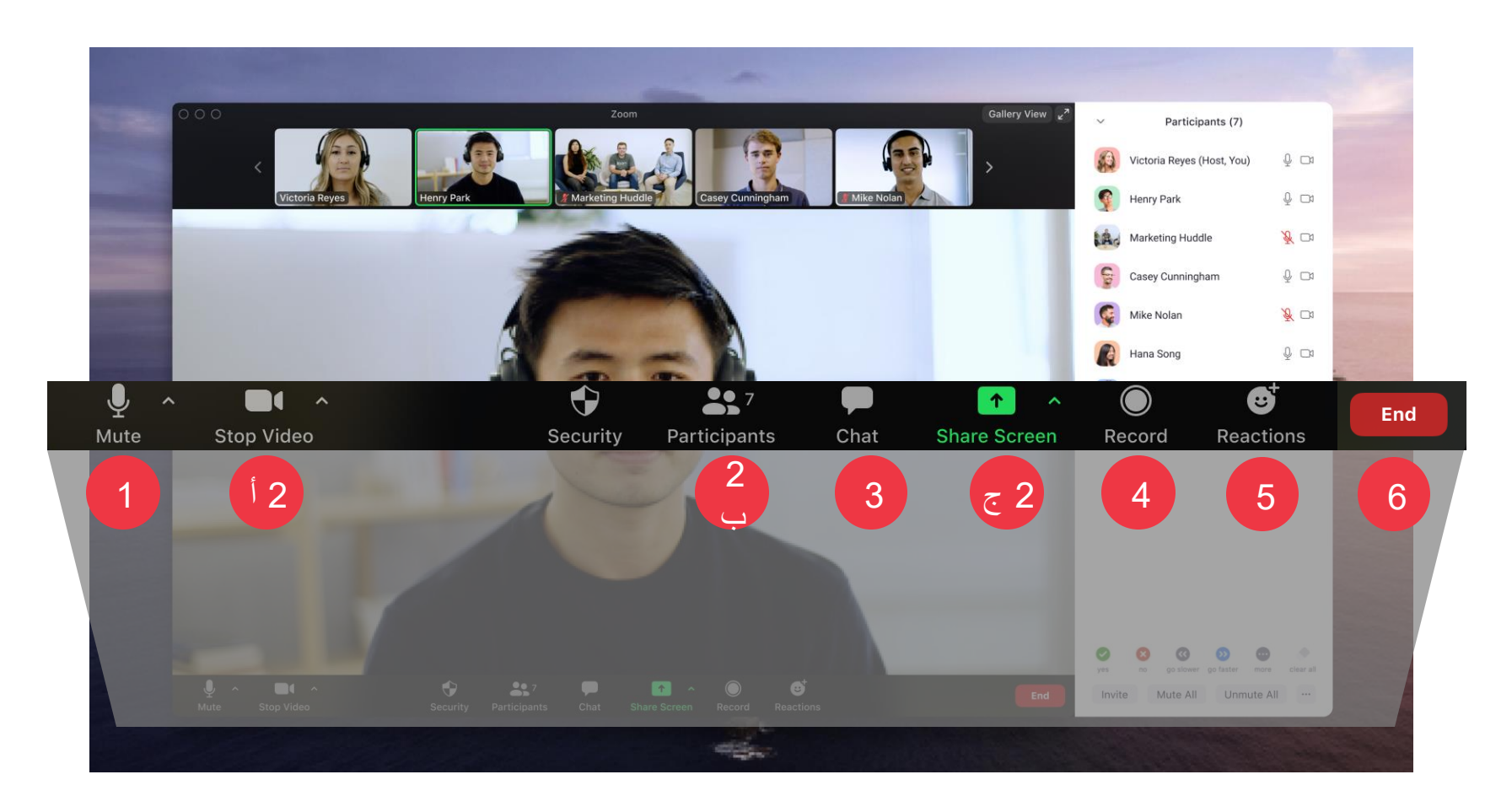

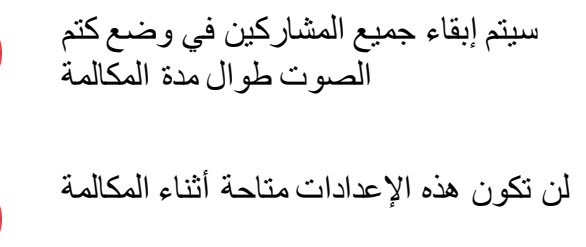

انقر على زر **الدردشة** لطرح األسئلة أو مشاركة التعليقات. ابحث عن الرسائل من المدرب هنا.

سيتم تسجيل الجلسة للرجوع إليها في المستقبل

انقر فوق **الزر ردود الفعل** إلظهار التفاعل.

انقر على "**إنهاء"** لمغادرة االجتماع

1

2

3

4

5

6

### **جدول أعمال الجلسة**

تدريب موردي Coupa

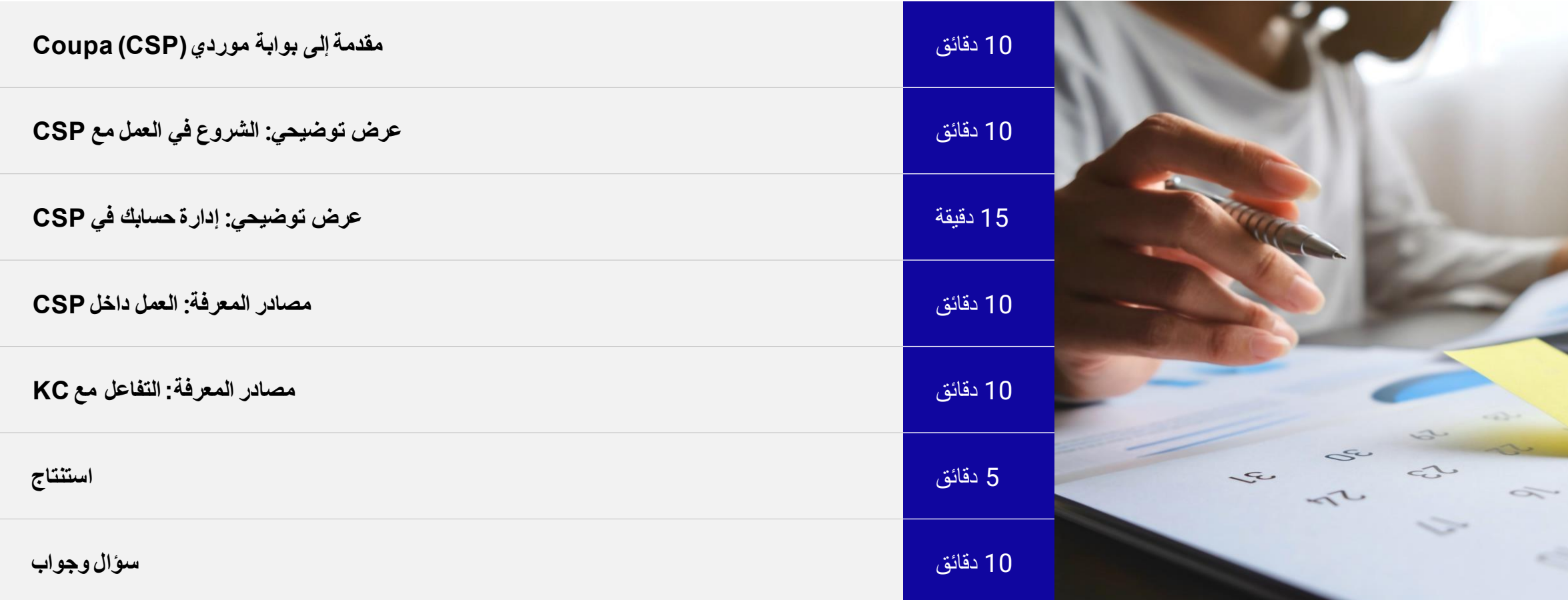

#### KC هو التحول للمستقبل

لمواءمة C-K مع أفضل الممارسات المعترف بها ، عقدنا شراكة مع Coupa لالستفادة من حلها الرائد في الصناعة للمشتريات.

تتخذ C-K نهجا مرحليا للتبني - تم ضم موردينا في أمريكا الشمالية والعالم أوال متبوعا بعمليات طرح إقليمية متتالية حتى عام .2024

سيتم إطلاق منطقة أوروبا والشرق الأوسط وأفريقيا في الربع الأول من عام 2024.

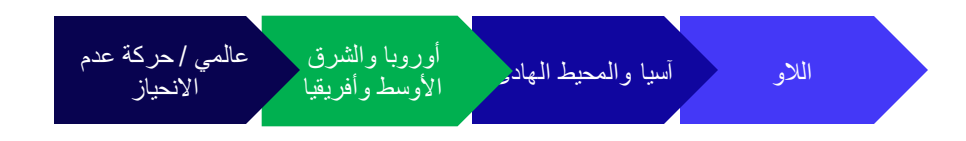

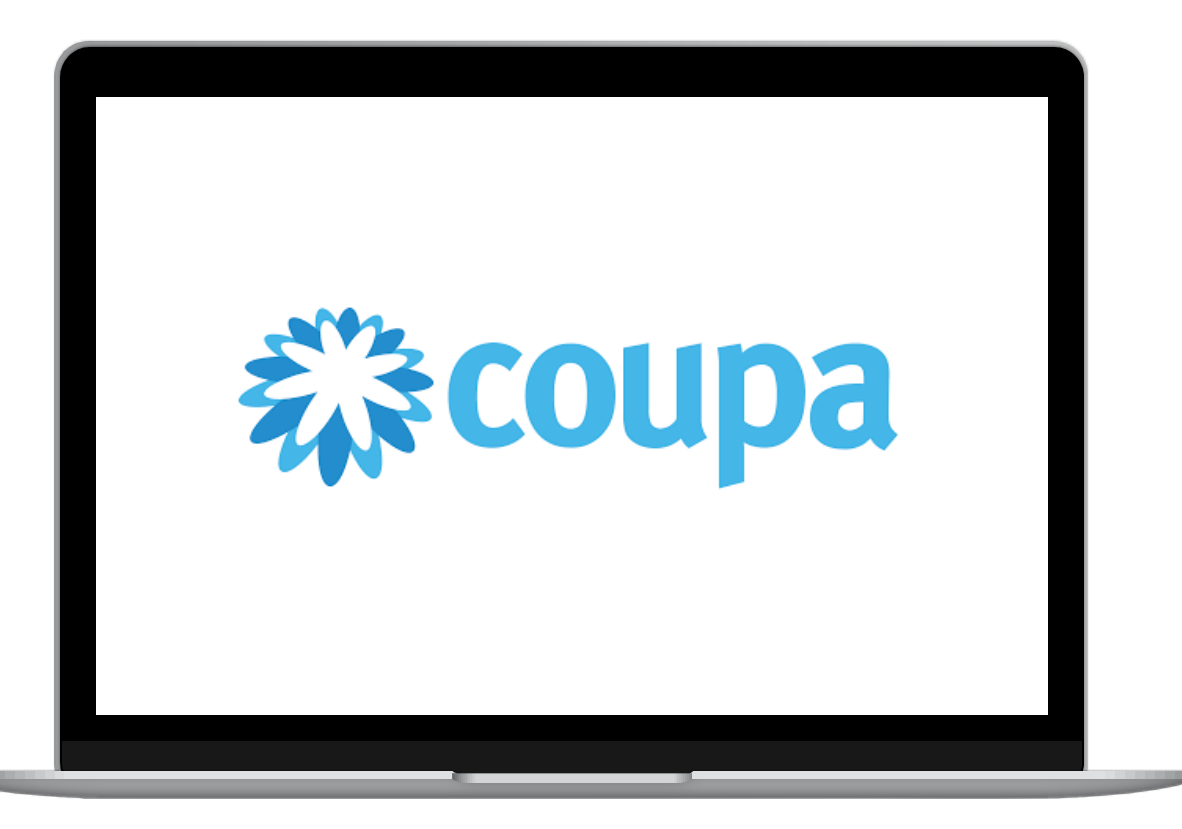

## مقدمة إلى بوابة موردي (CSP (Coupa

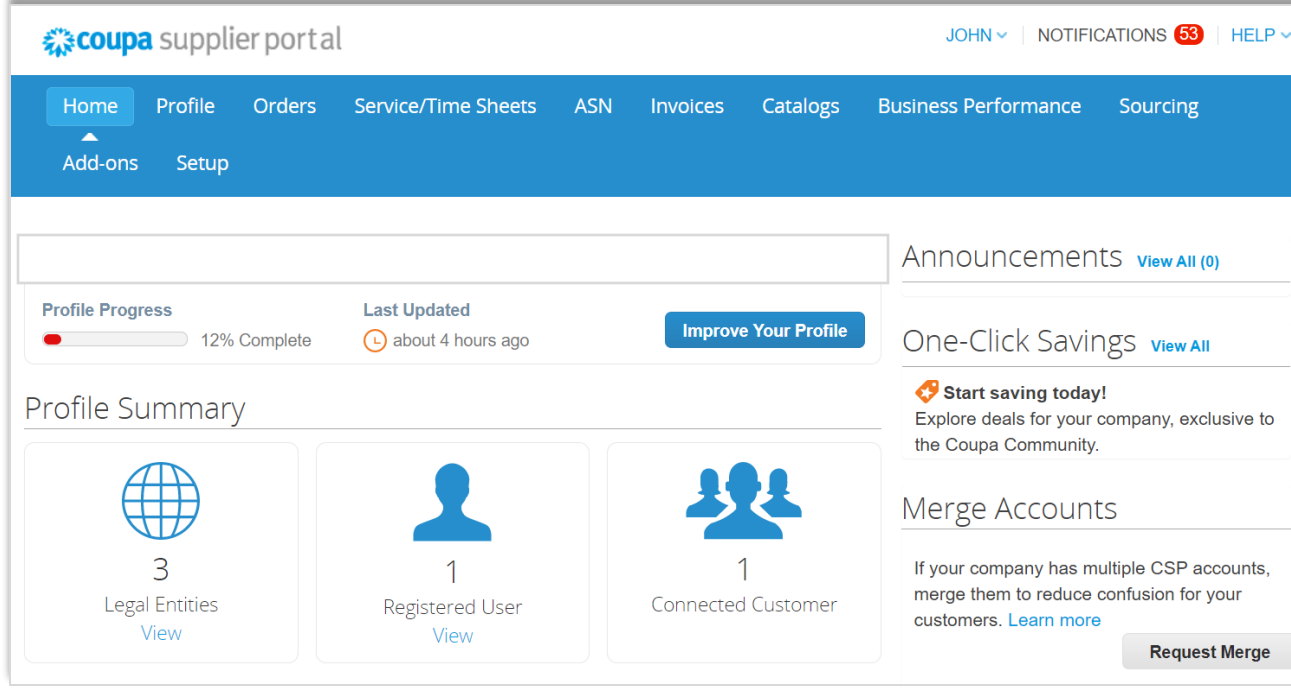

**بوابة موردي Coupa**) PSC (هي بوابة ويب مجانية مصممة لمساعدة الموردين في إدارة معامالتهم التجارية مع كيمبرلي كلارك (K-C).

قد يستخدم بعض الموردين بالفعل بوابة موردي Coupa اليوم.

## متى تستخدم Coupa مقابل الأنظمة الأخرى

إذا تم إنشاء أمر الشراء من Coupa ، فيجب إصدار فاتورة به في Coupa. إذا تم استلام أمر الشراء من الأنظمة القديمة، فيجب إصدار فاتورة به في الأنظمة القديمة.

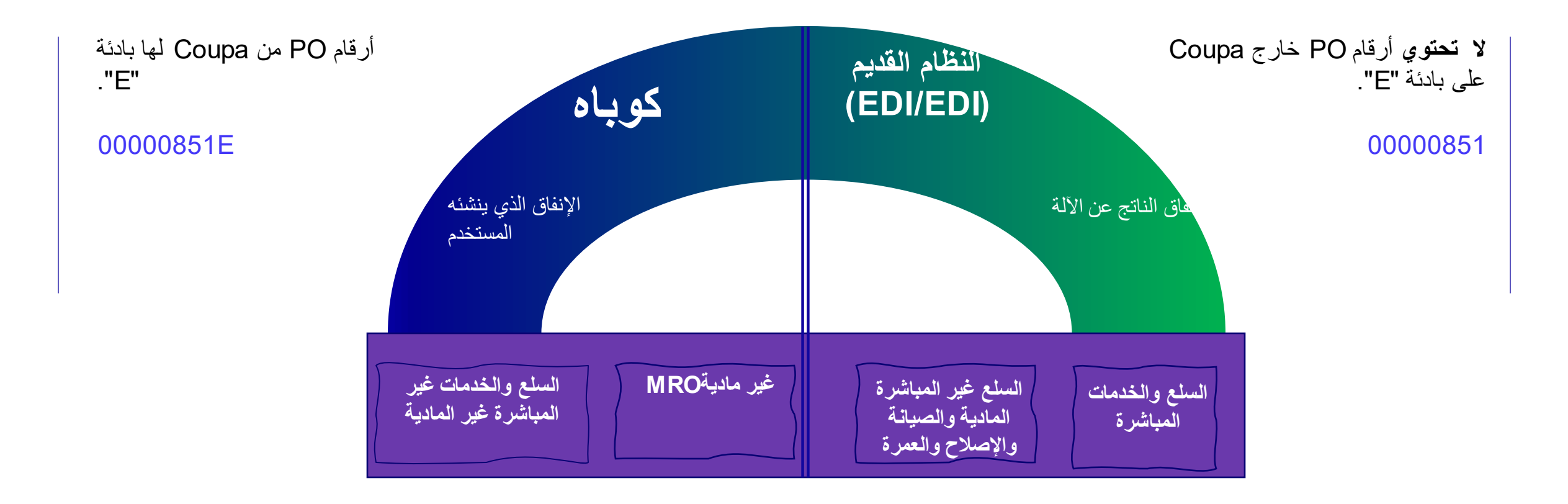

## فوائد بوابة موردي الكوبيه (CSP(

بوابة موردي Coupa هي متجرك الشامل ...

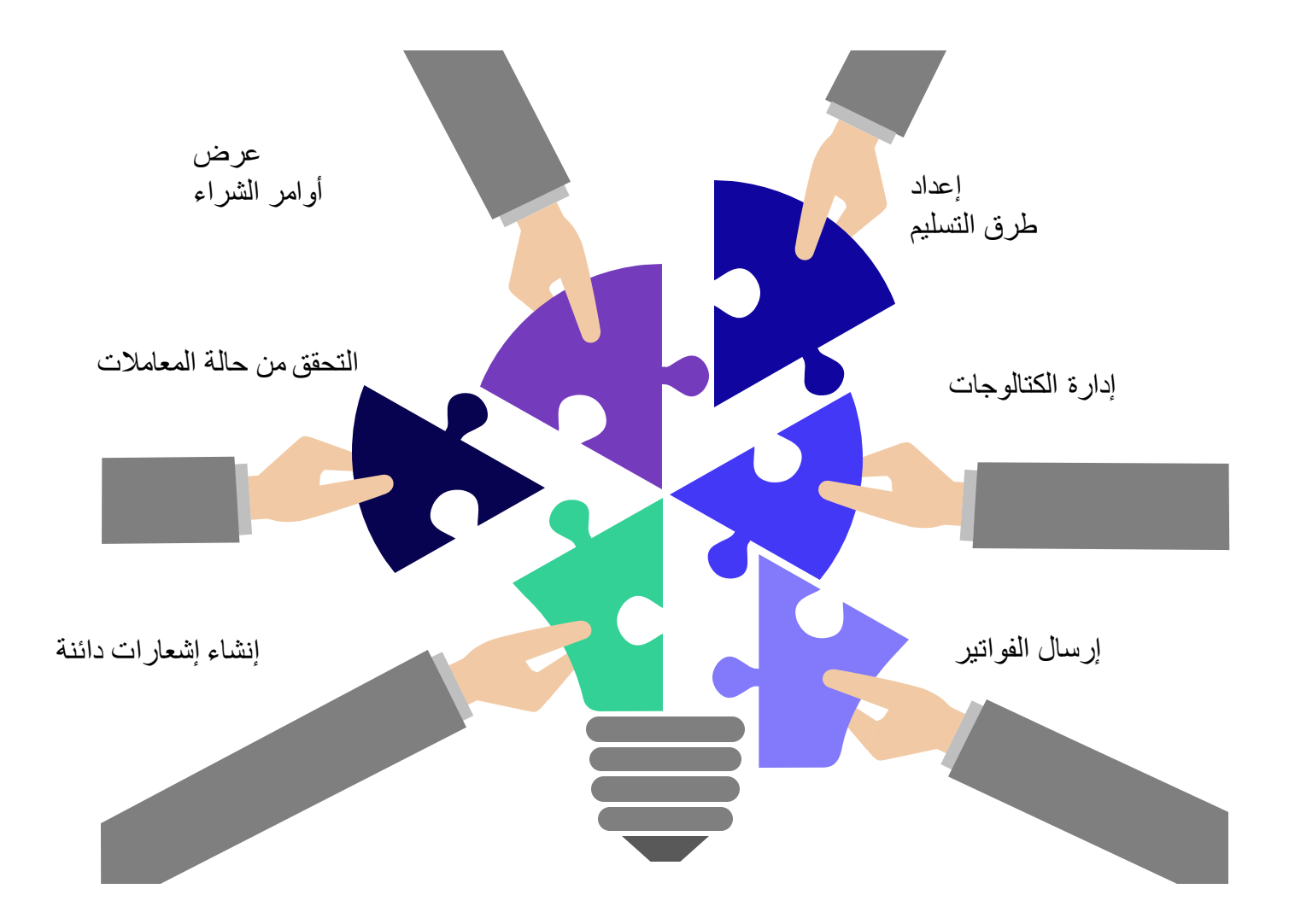

## الوصول إلى الموردLINK لموارد تدريب Coupa

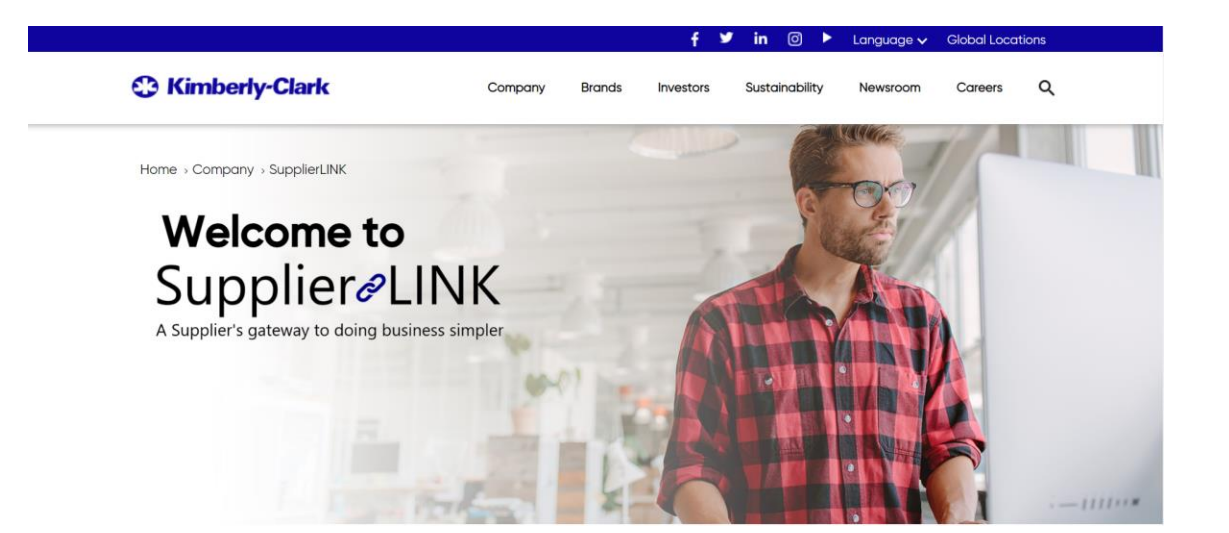

https://www.kimberly-clark.com/en-us/company/supplier-link

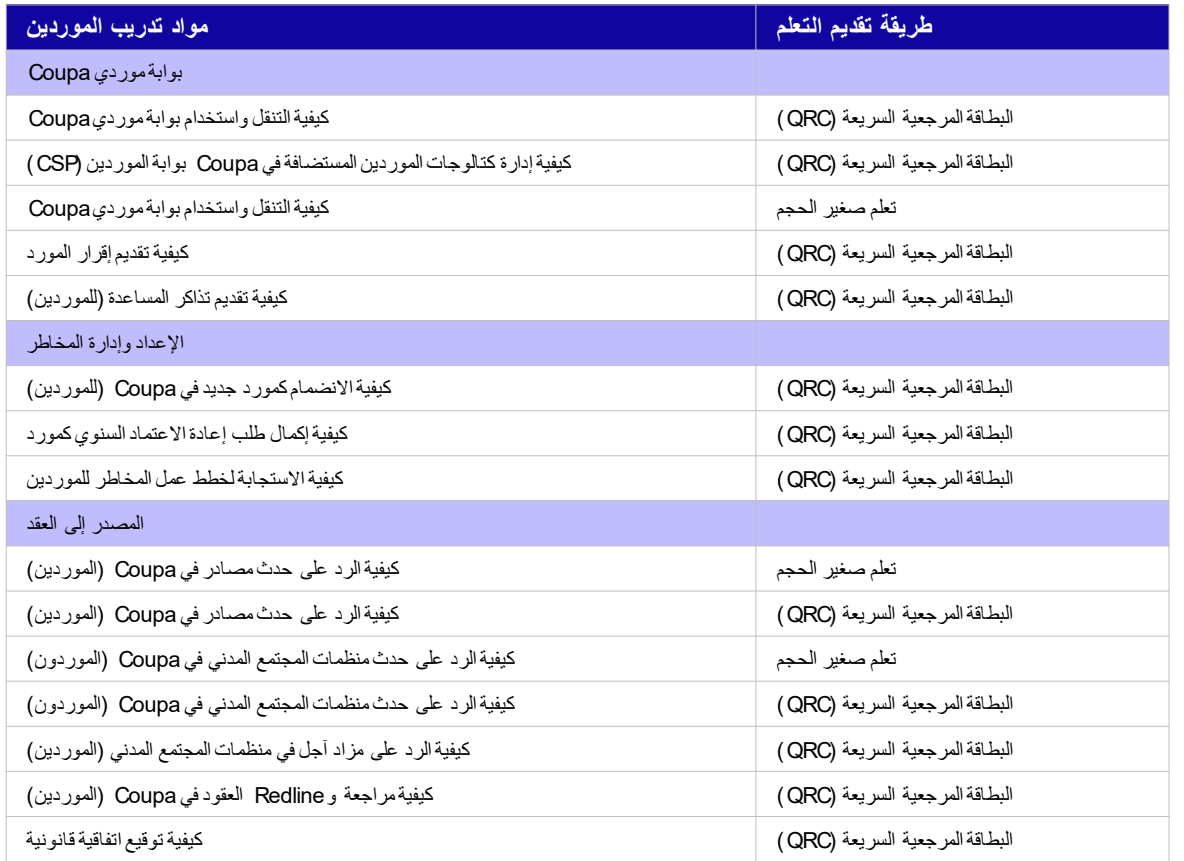

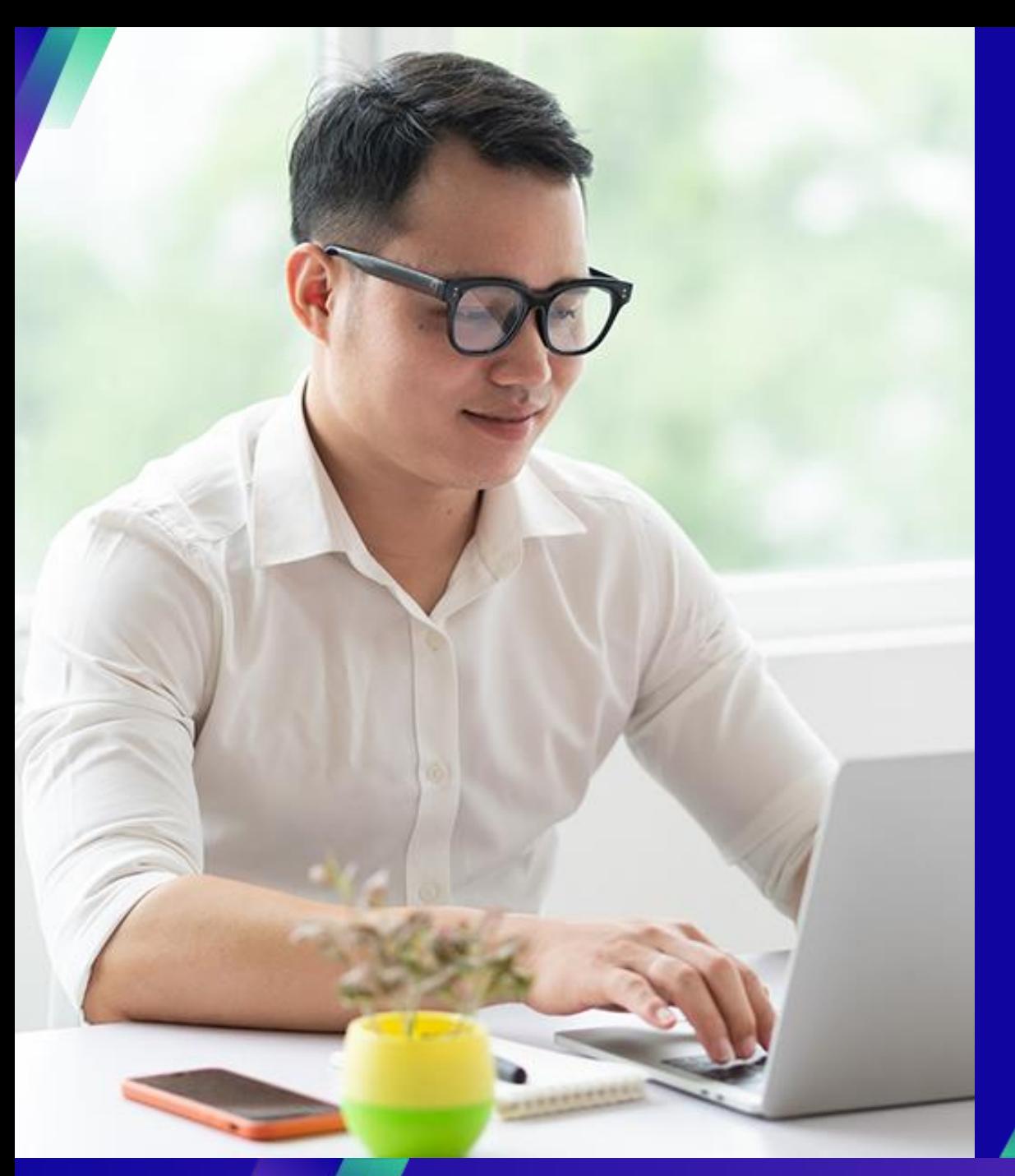

## **عرض توضيحي: الشروع في العمل مع CSP**

**المهام الرئيسية**:

▪ كيفية التسجيل في CSP

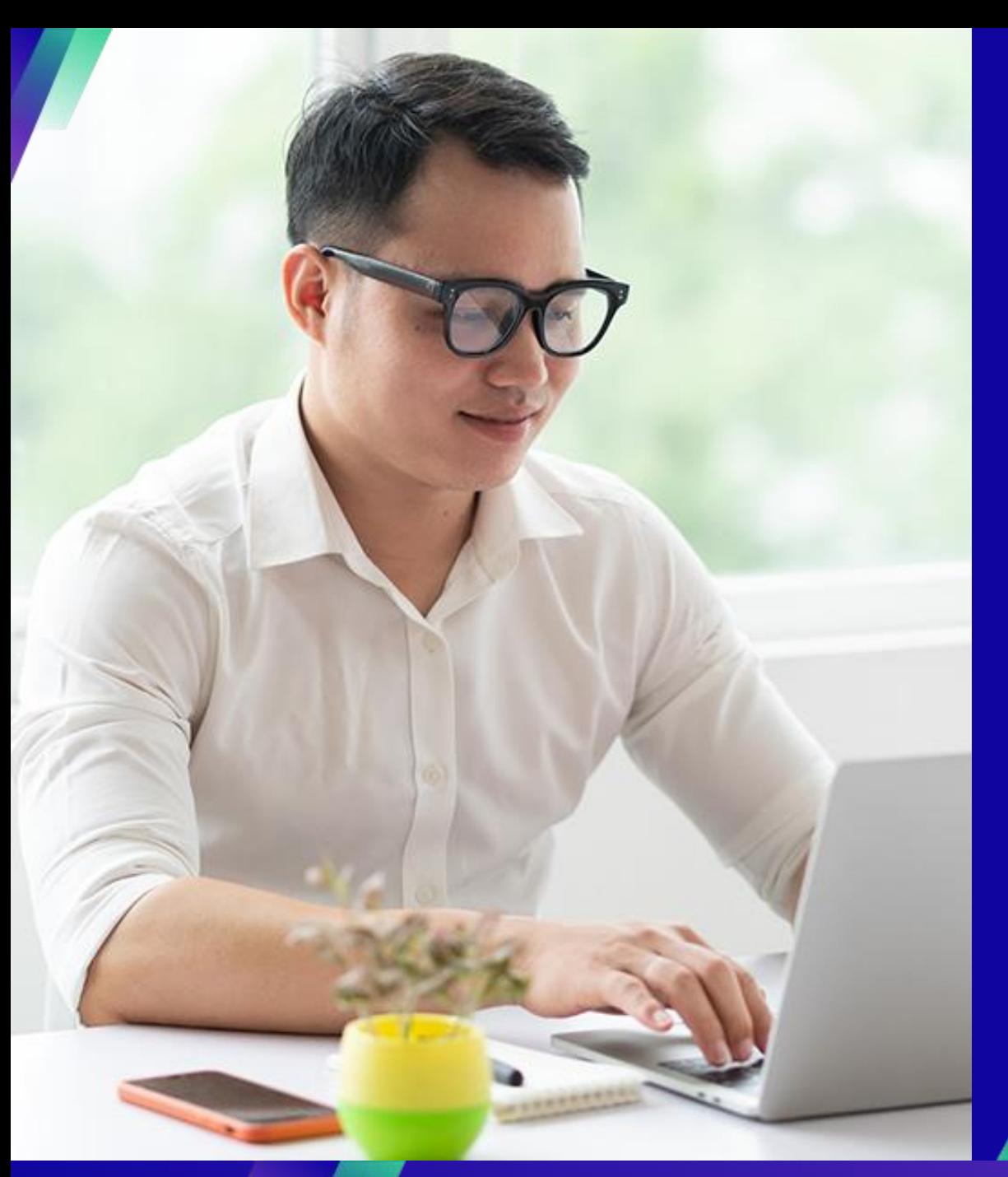

## **عرض توضيحي: إدارة حسابك في CSP**

#### **المهام الرئيسية**:

- كيفية دعوة المستخدمين
- كيفية إدارة تفضيالت اإلشعارات

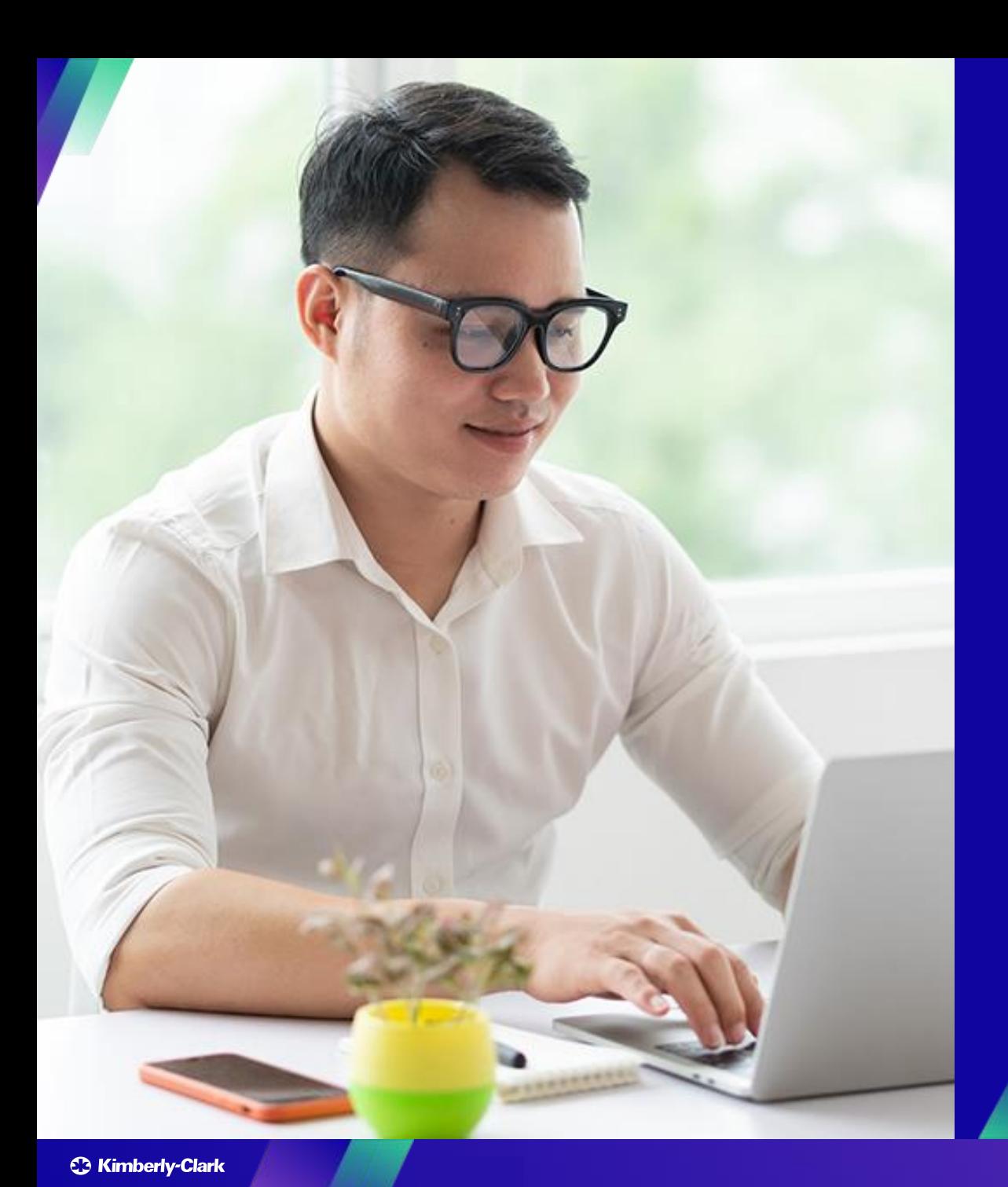

## **مصادر المعرفة: العمل داخل CSP**

#### **المهام الرئيسية**:

- كيفية إعداد الكيان القانوني
- كيفية إدارة الكيان القانوني
- كيفية عرض أوامر الشراء والبحث عنها في CSP
- كيفية عرض الفواتير والبحث عنها في CSP
- كيفية تقديم إقرار المورد بأوامر الشراء في CSP
- كيفية طلب أمر تغيير ألمر شراء في CSP
- كيفية إنشاء فواتير في CSP) قلب أمر شراء)
- كيفية تتبع الفواتير في CSP
- كيفية إنشاء إشعار دائن في CSP
- كيفية عرض تفاصيل تأكيد الدفع في CSP

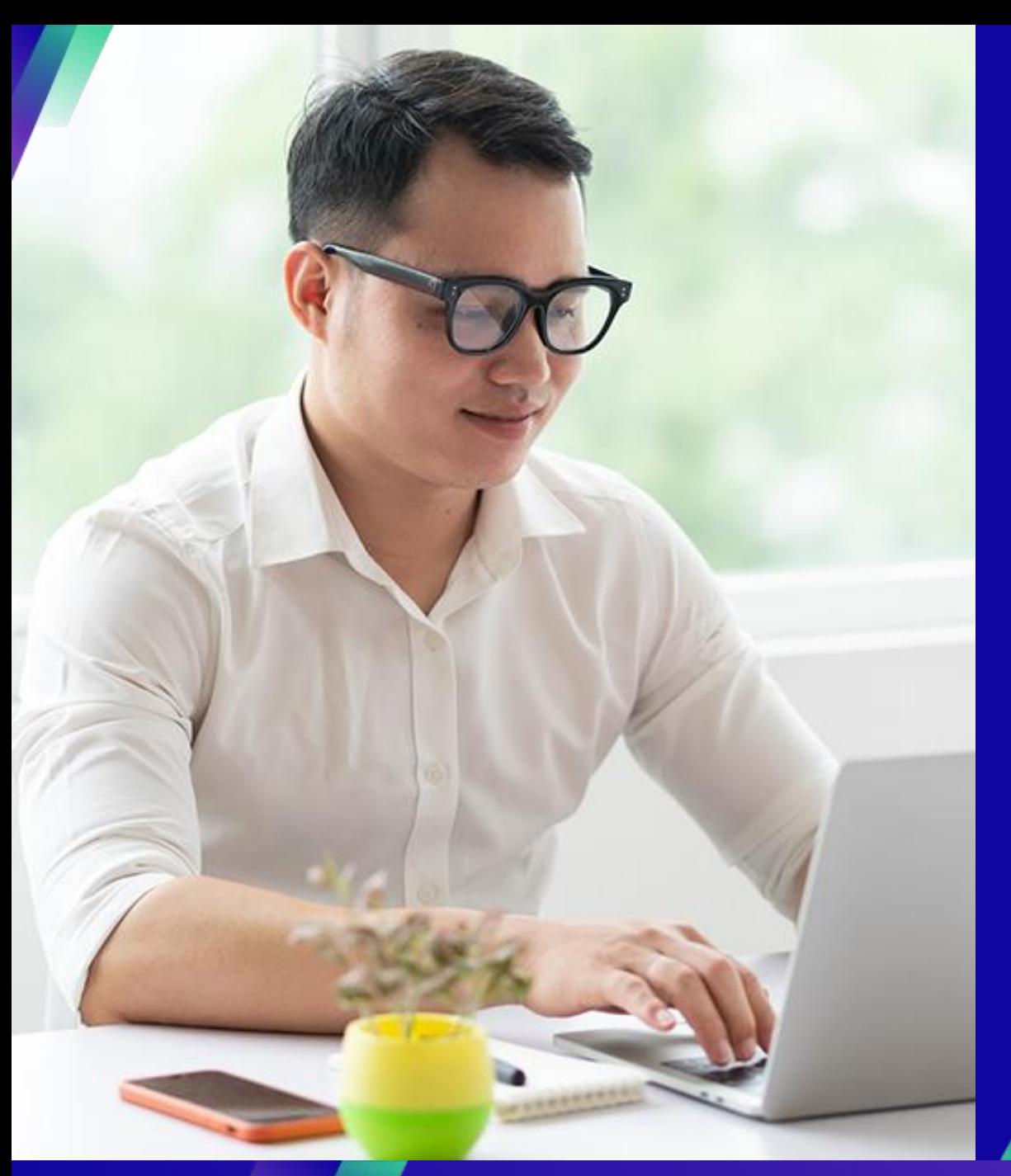

## **التفاعل مع KC**

**المهام الرئيسية**: ▪ إرسال استفسار إلى KC

#### لألسئلة المتعلقة بما يلي:

- الوصول إلى Coupa أو بوابة موردي(CSP (Coupa
	- إنشاء طلب الشراء أو تقديم أمر الشراء
		- الموافقة في الكوبيا
		- إنشاء أو مراجعة أحداث المصادر
			- إنشاء العقود أو مراجعتها

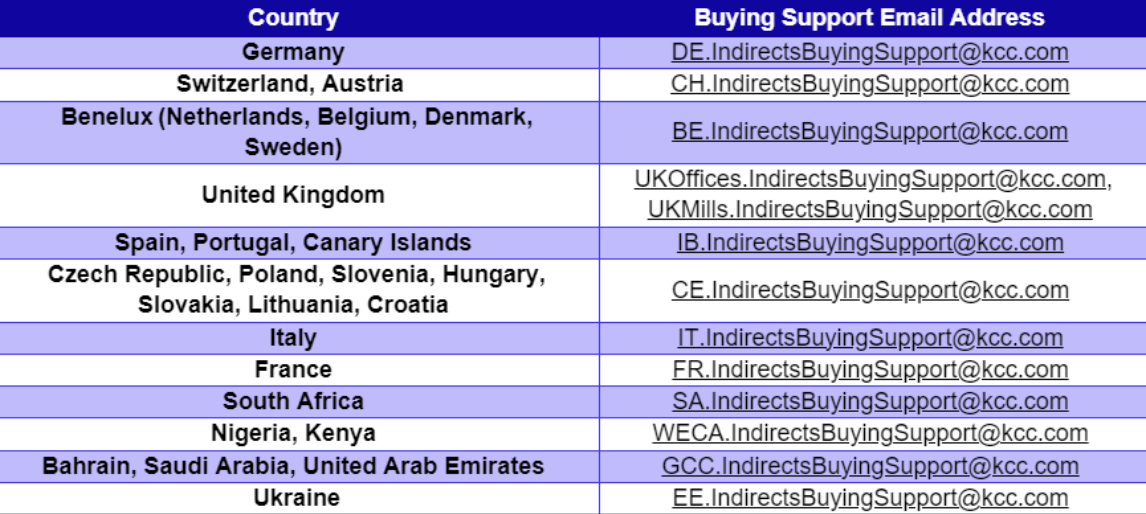

لألسئلة المتعلقة بما يلي:

- تقديم فاتورة عبر بوابة موردي(CSP (Coupa
	- مواعيد الدفع
	- اعتماد الفواتير

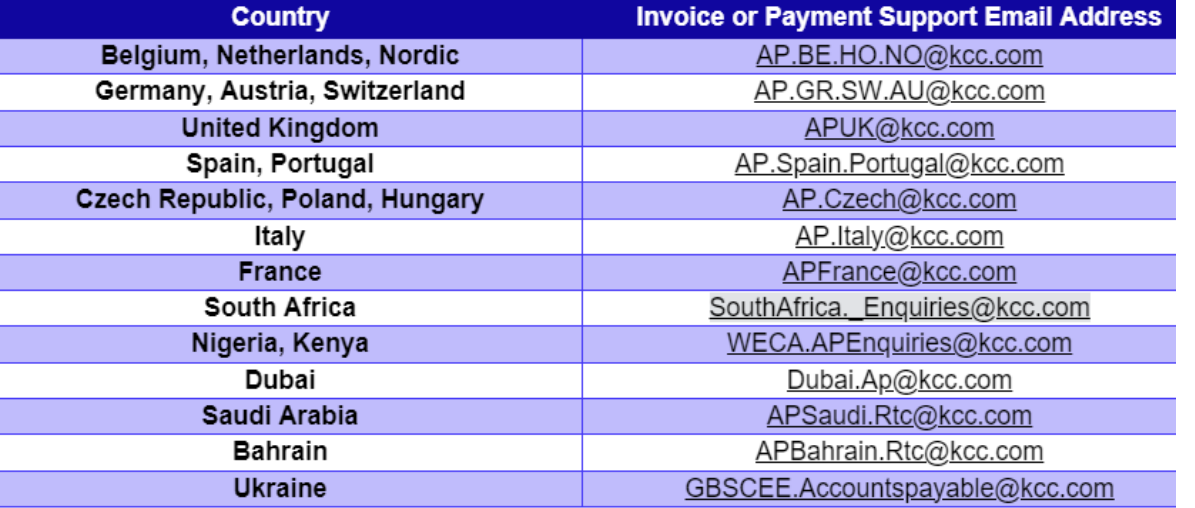

لألسئلة المتعلقة بتأهيل الموردين أو العناية الواجبة للموردين:

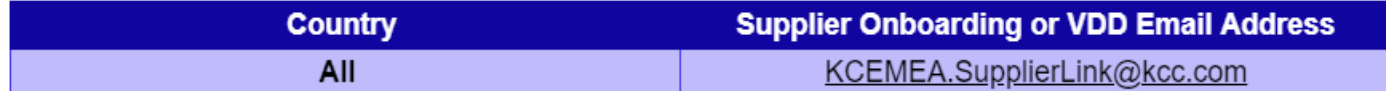

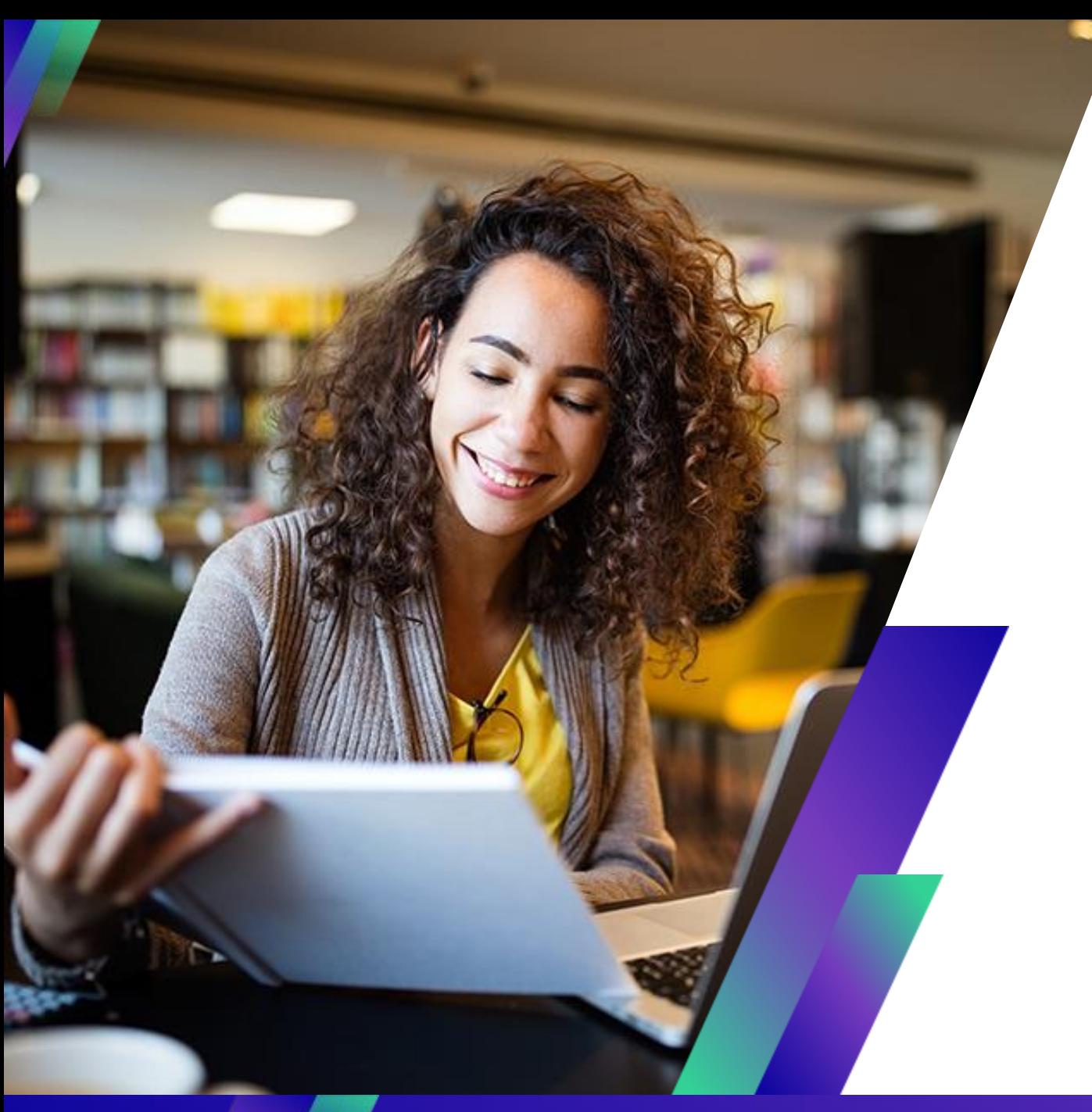

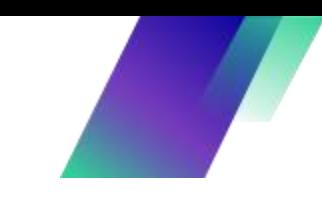

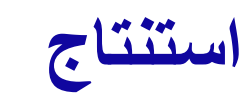

## تذكير: الوصول إلى SupplierLINK لموارد تدريب Coupa

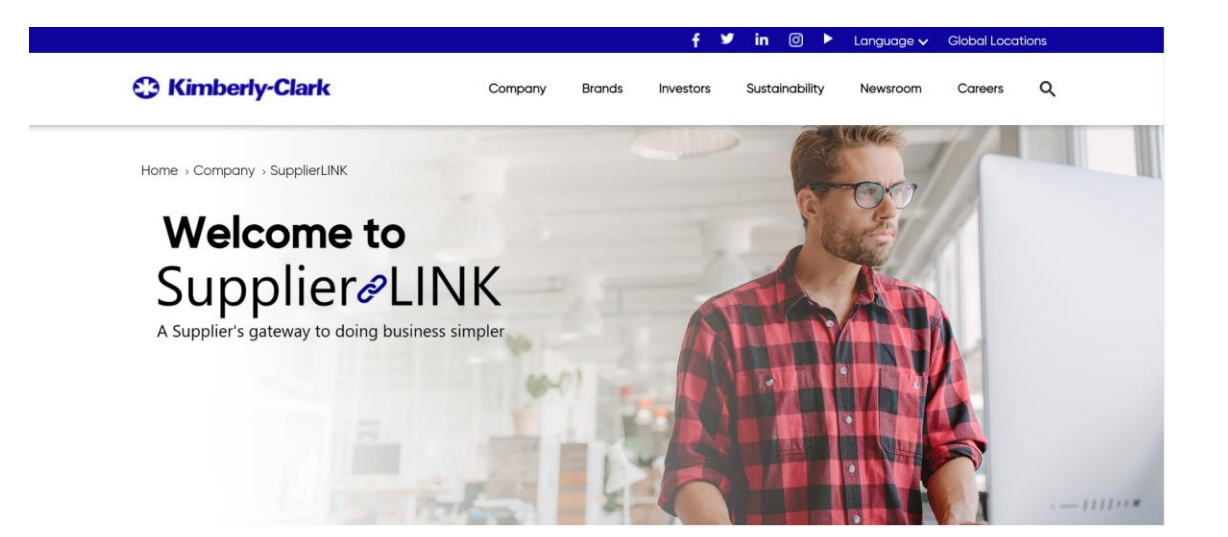

https://www.kimberly-clark.com/en-us/company/supplier-link

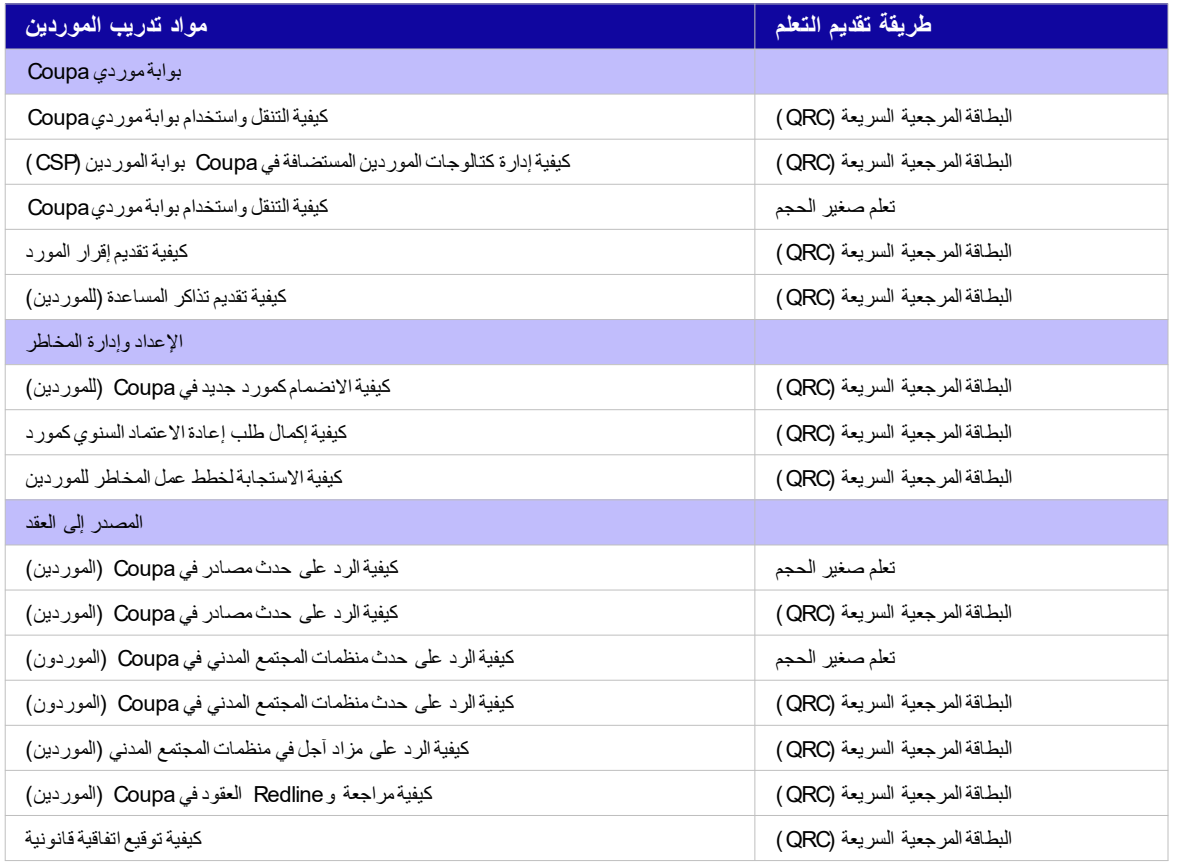

**أين يمكن التواصل مع األسئلة**

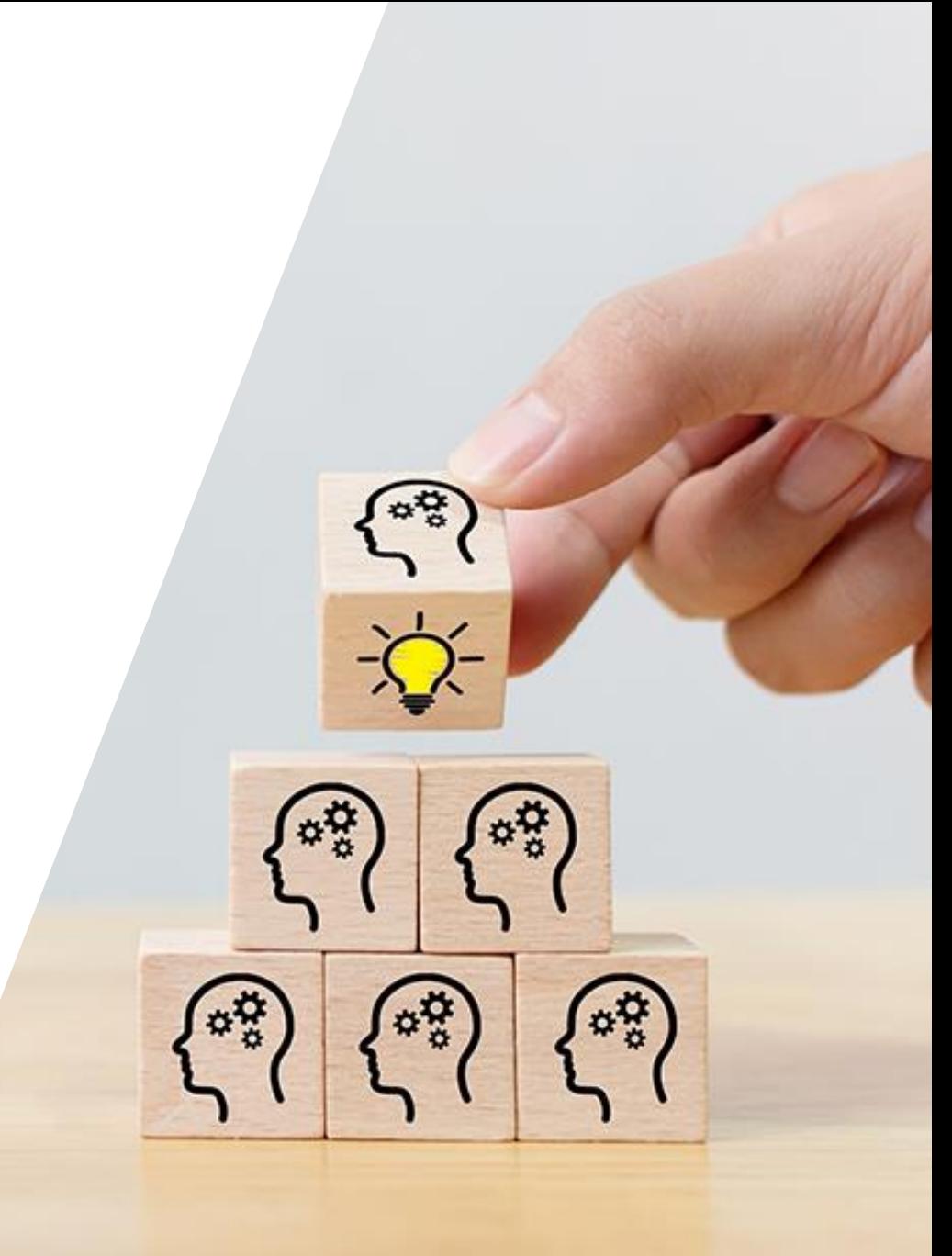

**C** Kimberly-Clark

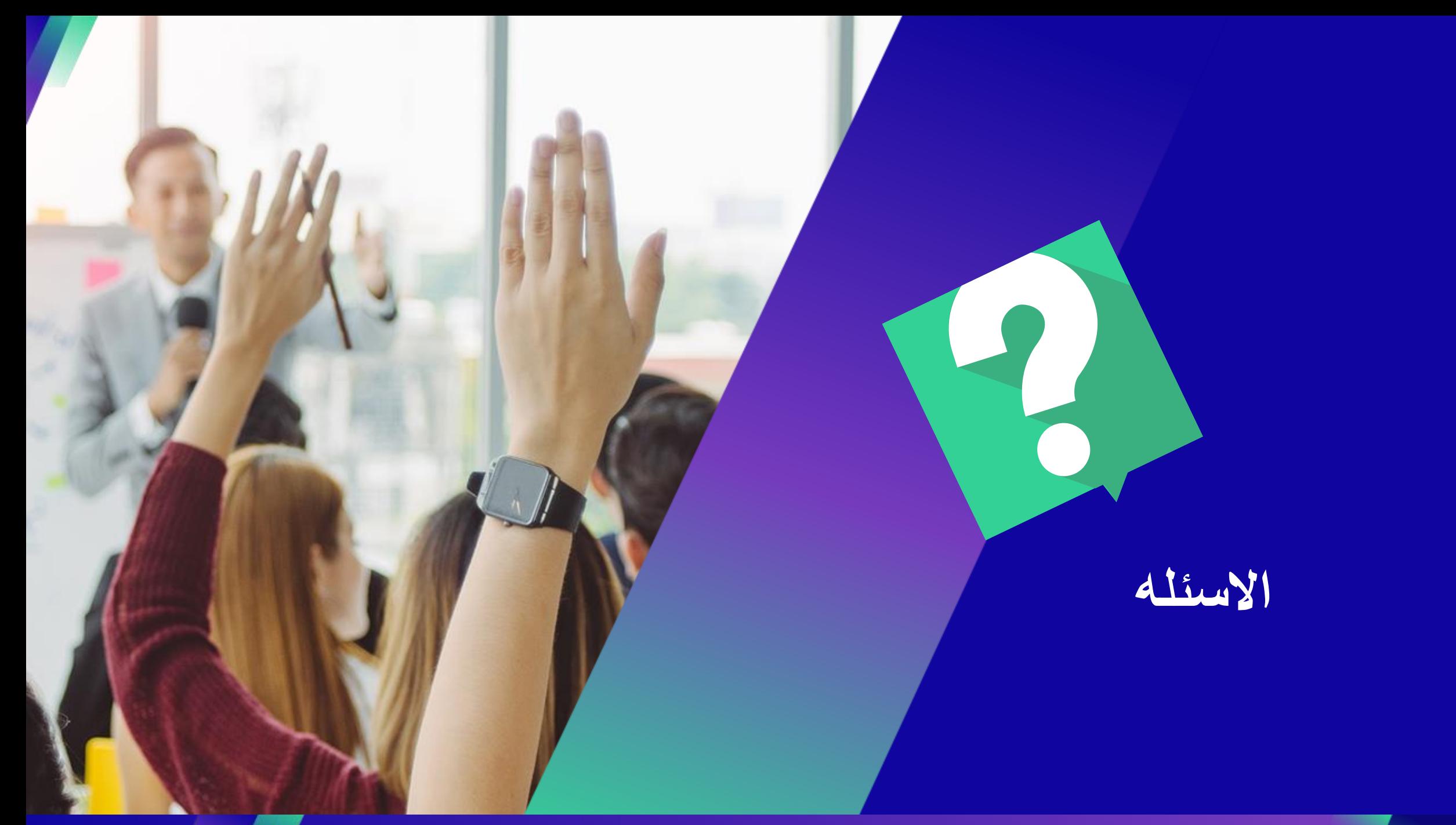

# **Thank you!**